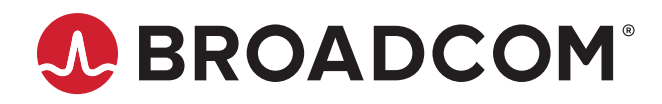

# **Emulex® NVMe over Fibre Channel for Windows Version 11.4.204.8**

### **Purpose and Contact Information**

These release notes describe the interoperability matrices and known issues associated with the Emulex® Nonvolatile Memory Express (NVMe) over FC initiator drivers for Windows Server 2016 and Windows Server 2012 on LPe31000-series and LPe32000-series HBAs.

[For the latest product documentation, go to](https://www.broadcom.com) https://www.broadcom.com. If you have questions or require additional information, contact an authorized Broadcom® Technical Support representative at ecd-tech.support@broadcom.com.

## **NVMe over FC Interoperability Matrices**

You can build NVMe over FC end-to-end solutions with initiators from SUSE servers or Windows servers, with a Linux target "just a bunch of flash" (JBOF) based on SUSE. This capability enables you to build low-cost, high-performance NVMe over FC storage proofs of concept for pilot testing of NVMe over FC. The following table provides the required initiator and target pairs across the supported out-of-box Emulex NVMe over FC drivers.

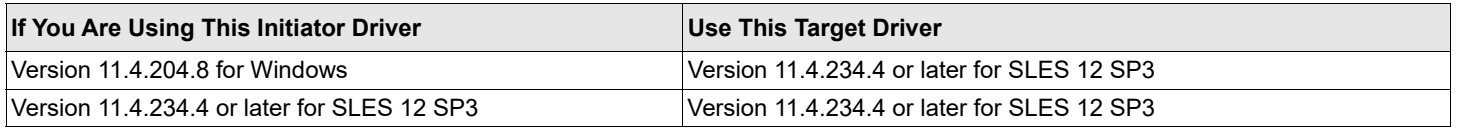

If you prefer the supported solution from a third-party vendor, SANBlaze Technology provides a storage emulation product that supports initiators and targets. The following table shows the supported versions. Contact SANBlaze at support@sanblaze.com for more information.

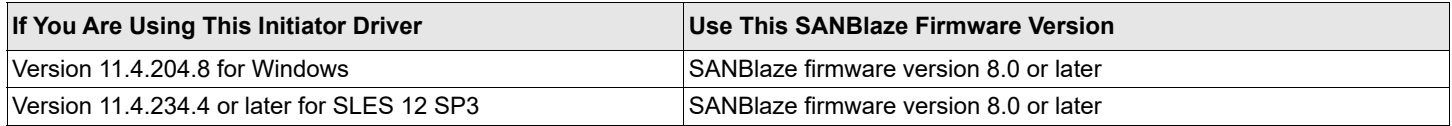

# **Known Issues**

1. Install firmware version 11.4.204.20 or later to ensure interoperability and to include the latest standards and performance updates.

- 2. The OneCommand<sup>®</sup> Manager GUI does not currently support NVMe management, except to modify the NVMe-specific driver parameters described in section 4.1 of the *Emulex NVMe over Fibre Channel User Guide*.
- 3. The OneCommand Manager CLI does not provide remote support for NVMe commands. The NVMe-specific commands described in section 4.2.2 of the *Emulex NVMe over Fibre Channel User Guide* can only be issued locally from Windows initiators.
- 4. If the configuration on a Linux NVMe target is changed, the Windows NVMe initiator does not discover the changes. **Workaround**

Disable and re-enable each target port at the switch. These actions allow the switch to discover the changes.

- 5. The OneCommand Manager nvme-get-feature CLI command does not retrieve the following features from a SLES 12 SP3 NVMe target or SANBlaze target emulation system:
	- Arbitration (0x1)
	- Power management (0x2)
	- Temperature threshold (0x4)
	- Write atomicity normal (0xA)
	- Asynchronous event configuration (0xB)
	- Host identifier (0x81)
	- Reservation notification mask (0x82)
	- Reservation persistence (0x83)

### **Workaround**

None.

6. OneCommand Manager CLI commands do not support VPort WWPNs for NVMe over FC.

### **Workaround**

None.

- 7. When using Windows vPorts, use the nymetcli utility on the target or SANBlaze target emulation system to perform the following steps:
	- a. Set allow\_any\_host to 0.
	- b. Under /hosts, create the host NQN using this format:

nqn.2017-01.com.broadcom:ecd:nvmf:fc:<*factory WWPN*>[:*vport WWPN*]

c. Under /subsystems/<*nqn\_name>*/allowed\_hosts, create the host NQN using this format:

nqn.2017-01.com.broadcom:ecd:nvmf:fc:<*factory WWPN*>[:*vport WWPN*]

- **NOTE:** Do not include colons when specifying the WWPNs.
- 8. Windows cluster shared volumes are not supported by the Linux target or SANBlaze target emulation systems.

#### **Workaround**

None.

Broadcom, the pulse logo, Connecting everything, Avago Technologies, Avago, the A logo, Emulex, and OneCommand are among the trademarks of Broadcom and/or its affiliates in the United States, certain other countries and/or the EU.

Copyright © 2017 by Broadcom. All Rights Reserved.

The term "Broadcom" refers to Broadcom Limited and/or its subsidiaries. For more information, please visit www.broadcom.com.

Broadcom reserves the right to make changes without further notice to any products or data herein to improve reliability, function, or design. Information furnished by Broadcom is believed to be accurate and reliable. However, Broadcom does not assume any liability arising out of the application or use of this information, nor the application or use of any product or circuit described herein, neither does it convey any license under its patent rights nor the rights of others.

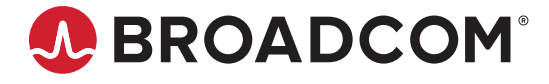